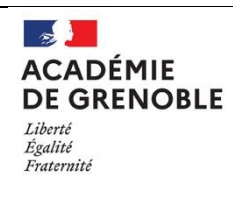

**Titre : Comment faire une lampe à lave « Maison » ?**

# **DESCRIPTIF DE L'ACTIVITÉ**

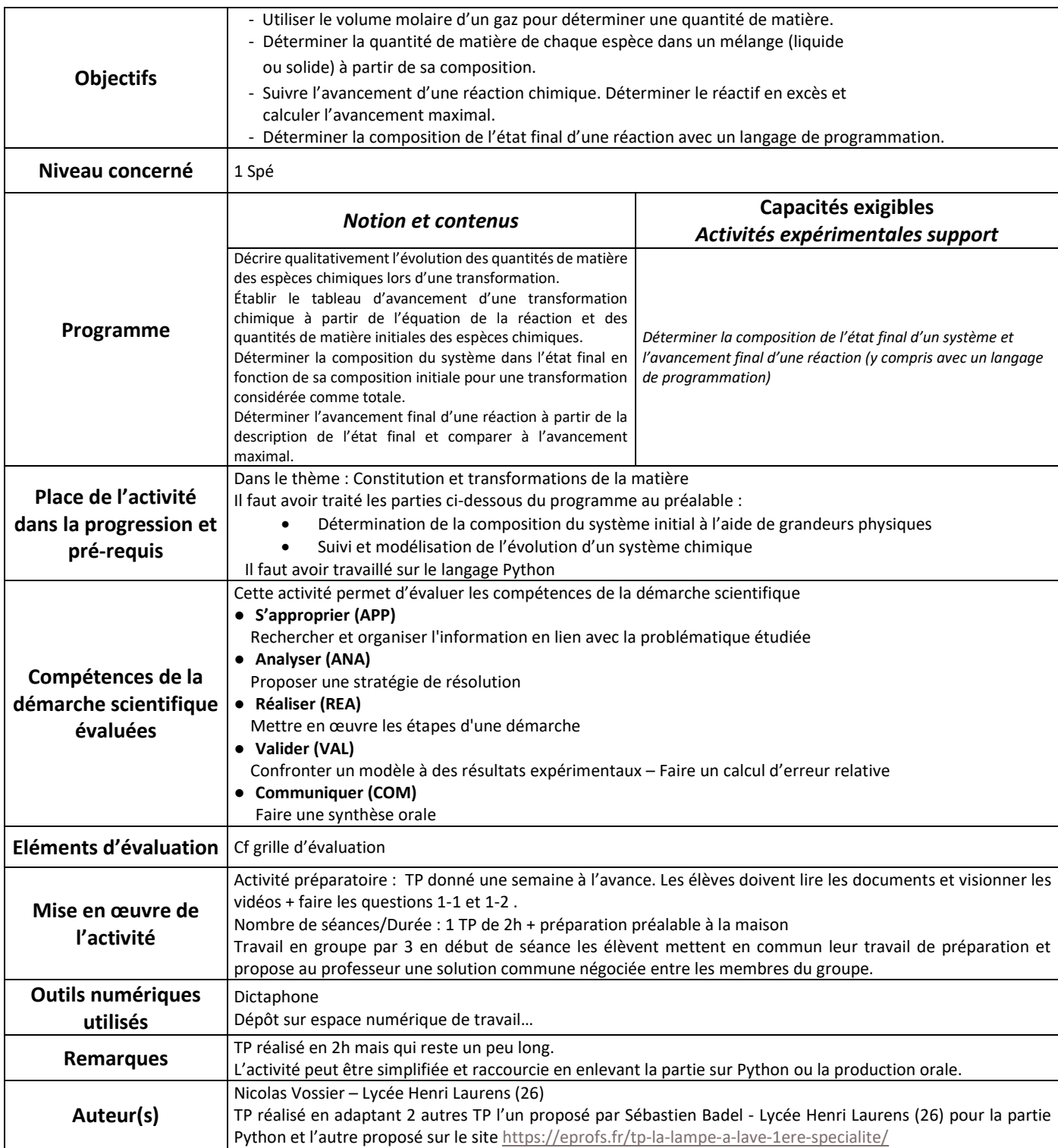

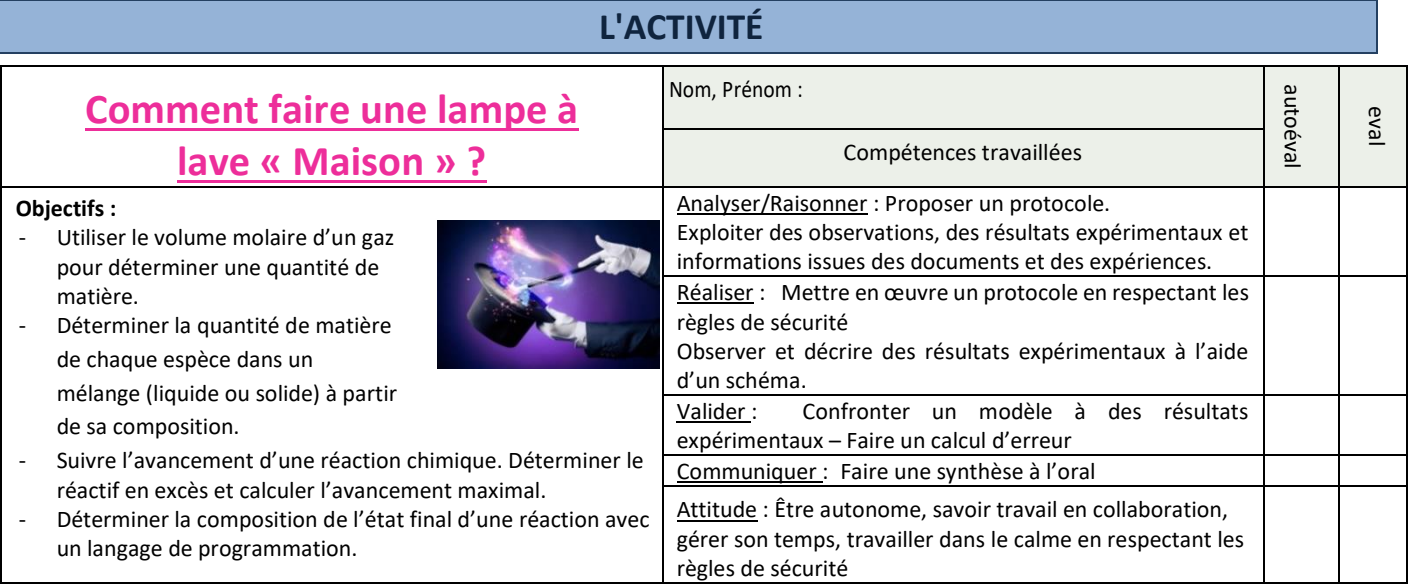

## **CONTEXTE**

Sur la chaine Youtube « Les Ptites Manips », on trouve la descirption du fonctionnement d'une expérience très esthétique de lampe à lave. Dans cette vidéo au bout de 2min 50 environ la présentatrice propose de relever le defi suivant et de mettre votre réponse dans les commentaires :

## *Pourquoi l'expérience de la lampe à lave s'arrête ?*

A vous de relever le défi !

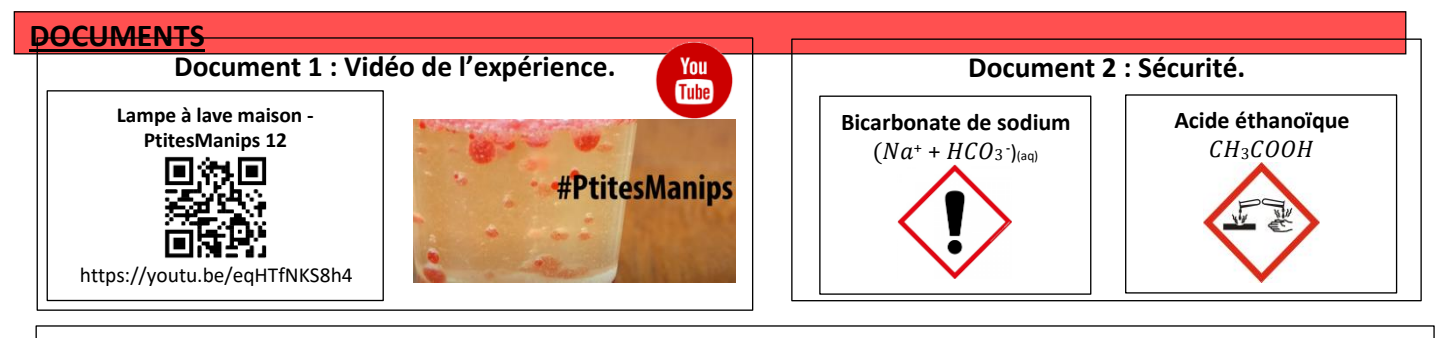

#### **Document 3 : Protocole expérimental de l'éruption colorée.**

- Verser **5,0 g** de bicarbonate de sodium au fond d'un erlenmeyer de 100 mL en faisant une couche uniforme.
- Ajouter **délicatement** 90,0 mL d'huile de colza.
- Verser dans un bécher **10,0 mL** environ d'acide éthanoïque à **1,0 mol/L** (ou de vinaigre blanc à 6°) et rajouter une goutte de colorant mis à votre disposition (bleu, rouge ou jaune).
- A l'aide d'une pipette graduée, pipeter **3,0 mL** de la solution d'acide éthanoïque (ou de vinaigre blanc à 6°) colorée et l'introduire dans l'erlenmeyer.

**La réaction démarre immédiatement !**

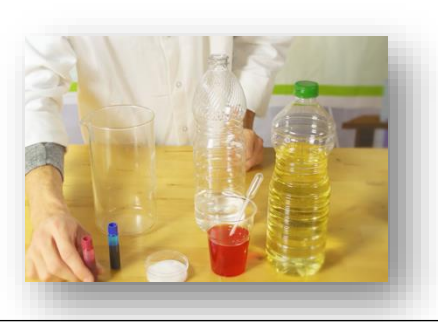

#### **Document 4 : Montage expérimental pour récupérer un gaz par déplacement d'eau.**

- Remplir à moitié un cristallisoir et complètement une éprouvette graduée d'eau du robinet. - Boucher l'éprouvette (avec un petite morceau de papier) et la renverser sur le cristallisoir (libérer le morceau de papier), la fixer à une pince et placer en dessous un tube à dégagement.
- Dans un erlenmeyer (ou un ballon), introduire les espèces nécessaires à la production du gaz puis placer rapidement le tube à dégagement sur l'erlenmeyer. Attendre la fin de la réaction et noter le volume de gaz recueilli.

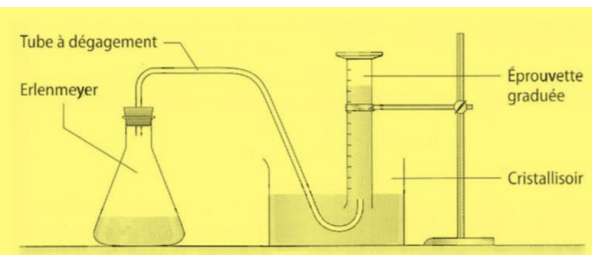

#### **Document 5 : Quelques données.**

- Formule brute du bicarbonate de sodium :  $NaHCO<sub>3</sub>$ Remarque : c'est un solide ionique :  $Na^{+}$ ,  $HCO^{-}_{3}$
- Formule brute de l'acide éthanoïque contenu dans le vinaigre blanc:  $CH_3COOH$
- Concentration de l'acide éthanoïque contenu dans le vinaigre blanc à 6°  $C = 1.0$  mol.  $L^{-1}$ .
- Volume molaire :  $V_m$  = 24,0 L.mol<sup>-1</sup> à 20°C et à la pression atmosphérique

 $M(C) = 12.0$  g.mol<sup>-1</sup>  $M(H) = 1.0$  g.mol<sup>-1</sup>  $M(0) = 16.0$  g.mol<sup>-1</sup>

#### **Document 6 : Calculer une erreur relative Er.**

 $E_r =$  $|Value_{exp\'erimentale} - Value_{th\'eorique}|$ Valeur<sub>théor</sub>

**L'erreur absolue doit être exprimée en pourcentage !**

**Pour rappel 0,01 = 1%**

#### **Document 7 : Réaction totale VS Réaction non totale.**

On appelle **transformation chimique non totale** une transformation chimique pour laquelle l'avancement final est différent de l'avancement maximal. Ce type de transformation chimique non totale conduit à un état d'équilibre ou coexistent réactifs et produits. Ainsi les quantités de produits présents dans le milieu réactionnel sont inférieurs aux quantités attendues dans une réaction totale.

Bien que la plupart des réactions soient totales, les réactions entre les acides et les bases dites faibles sont très souvent non totales.

#### **Document 8 : Programme Python pour prévoir les quantités de matières produites par une réaction.**

# Définition de la fonctions utilisée dans le programme **# On considère une réaction d'équation aA + bB -> cC + dD + H2O # n\_Ai,n\_Bi,n\_Ci et n\_Di = quantités de matière de A, B, C, D à l'état initial # n\_Af, n\_Bf, n\_Cf et n\_Df = quantités de matière à l'état final** print("On considère une réaction d'équation aA + bB -> cC + dD + H2O") print("On note n\_Ai, n \_Bi, n \_Ci et n \_Di les quantités de matière de A, B, C, D à l'état initial") **# fonction qui calcule et affiche xmax et les quantités de matière à l'état final def etat\_final(a,n\_Ai,b,n\_Bi,c,n\_Ci,d,n\_Di): # CHOISIR LA LIGNE CORRECTE PARMI LES 4 SUIVANTES # (effacer les mauvaises lignes et retirer le hashtag sur la ligne correcte) : # Attention, cette ligne doit bien commencer par une tabulation** # x\_max=min(n\_Ai\*a, n\_Bi\*b) # x\_max=min(n\_Ai/a, n\_Bi/b) # x\_max=max(n\_Ai/a, n\_Bi/b) # x\_max=max(n\_Ai\*a, n\_Bi\*b) **# COMPLETER LE CALCUL DES QUANTITES DE MATIERE FINALES POUR A ET B (n\_Af et n\_Bf) # utiliser n\_Ai, a et x\_max pour A et n\_Bi, b et x\_max pour B** n\_Af= n\_Bf= n\_Cf=n\_Ci+c\*x\_max n\_Df=n\_Di+d\*x\_max if (n\_Af<1E-10 and n\_Bf<1E-10): print("Nous sommes dans les conditions stoechiométriques") print("x\_max = ",x\_max,"mol") print("Il se forme", n\_Cf, "mol de C.") print("Il se forme", n\_Df, "mol de D.") elif n\_Af<1E-10 : n\_Af=0 print("A est le réactif limitant.") print("x\_max =",x\_max,"mol") print("A la fin de la transformation, il n'y a plus de A.") print("Il reste", n\_Bf,"mol de B.") print("Il se forme", n\_Cf," mol de C.") print("Il se forme", n\_Df," mol de D.") else : n\_Bf=0 print("B est le réactif limitant.") print("x\_max =",x\_max,"mol") print("A la fin de la transformation, il n'y a plus de B.") print("Il reste", n\_Af,"mol de A.") print("Il se forme", n\_Cf," mol de C.") print("Il se forme", n\_Df," mol de D.") **# Le programme principal--------------------------------------------- # On demande les coefficients stoechiométriques a, b, c et d # et les quantités de matières initiales à l'utilisateur** a=float(input("Entrez le nombre stoechiométrique a :")) n\_Ai=float(input("n\_Ai = ")) b=float(input("Entrez le nombre stoechiométrique b :")) n Bi=float(input("n Bi = ")) c=float(input("Entrez le nombre stoechiométrique c :")) n  $C = f$ loat $\{i$ nnut $\{i\}$ n  $C = "1)$ 

- Balance avec spatule et coupelle de pesée
- 1 bécher 25mL
- 1 pipette graduée de 3mL
- 1 erlenmeyer de 100mL et tube à dégagement adapté
- 1 éprouvette de 100mL
- 1 cristallisoir + montage de dégagement
- Colorants alimentaires : bleu, rouge ou vert
- Acide éthanoïque à **1,0 mol.L-1**
- Bicarbonate de sodium en poudre
- Huile de colza

## **TRAVAIL A EFFECTUER**

**1. Analyse du problème et formulation d'un protocole expérimental.**

## **1.1. Conditions de sécurité et analyse du problème.**

- a- Rappeler la signification des pictogrammes associés aux réactifs mis en jeu dans la réaction et indiquer quelles sont les précautions à prendre pour réaliser les manipulations.
- b- On donne ci-dessous l'équation de la réaction entre l'acide éthanoïque et les ions bicarbonate, indiquer quels sont les ions spectateurs ?

$$
CH_3COOH_{(aq)} + HCO_3^-_{(aq)} \rightarrow CH_3COO_{(aq)}^- + CO_{2(g)} + H_2O_{(l)}
$$

- c- Calculer les quantités de matière n<sub>i</sub>(CH<sub>3</sub>COOH) et n<sub>i</sub>(HCO<sub>3</sub>) d'acide éthanoïque et de bicarbonate de sodium initialement introduites dans le milieu réactionnel.
- d- Compléter entièrement le tableau d'avancement en indiquant les étapes de votre raisonnement et les calculs nécessaires. Préciser quelle espèce est le réactif limitant.

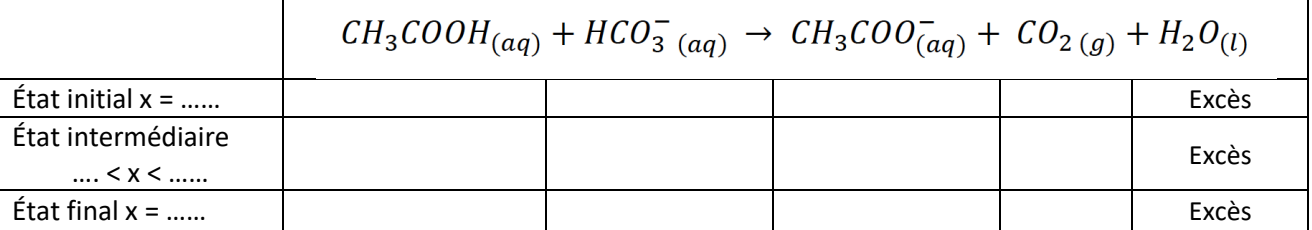

- e- En déduire les quantités de matière des produits n(CH<sub>3</sub>COO<sup>-</sup>) et n(CO<sub>2</sub>) dans l'état final.
- f- Dans le programme python du document 8 :

Г

- repérer la partie du programme permettant de déterminer la valeur de l'avancement maximum  $x_{max}$  et surligner parmi les 4 propositions celle qui vous semble la bonne.
- repérer et surligner la partie du programme permettant de calculer les quantités de matières finales n\_Af et n\_Bf , pour les réactifs
- choisir parmi les propositions ci-dessous la bonne formule qui permettra de calculer les quantités de matières finales des réactifs A et B puis recopier les bonnes formules dans le programme du document 7.

## **n\_Af=n\_Ai+a\*x\_max. et n\_Bf=n\_Bi+b\*x\_max**

ou

#### **n\_Af=n\_Ai-a\*x\_max. et n\_Bf=n\_Bi-b\*x\_max**

## **1.2. Formulation du protocole expérimental.**

À partir de la liste de matériel, des analyses réalisées et des informations contenues dans les documents, proposer un protocole expérimental permettant de :

- **Vérifier si la quantité de CO<sup>2</sup> produite en fin de réaction est conforme aux attentes de la question 1.2.e. afin de démontrer quel est le réactif limitant.** 

**Rmq :** le protocole expérimental doit expliciter la façon dont on va utiliser le matériel, présenter tous les calculs et toutes les étapes de sa réalisation**.**

## **Appel 1 : Appeler le professeur pour lui présenter l'analyse du problème et le protocole expérimental ou en cas de difficultés.**

## **2. Réalisation du protocole expérimental proposé**.

Après validation par le professeur, mettre en œuvre le protocole établi précédemment.

Donner la valeur du volume de CO<sub>2</sub> obtenu expérimentalement.

 $V_{\text{COPEVD}} = ...$ 

**Appel 2 : Appeler le professeur pour lui présenter vos résultats expérimentaux et vos schémas d'observation ou en cas de difficultés.**

## **3. Utiliser un programme Python pour vérifier ses hypothèses.**

Dans cette partie on se propose d'utiliser le programme en langage python afin de vérifier si l'analyse du problème réalisée dans la partie 1. semble correcte.

#### **3.1. Copier le programme dans EduPython :**

#### **1 - Copier le programme fourni :**

- se rendre sur le réseau du lycée : « **P : Echange/tous/1spé-Vossier/Tp Lampe à lave** », ouvrir le fichier .txt »
- **sélectionner** tout le texte du document (à la souris ou par un **Control+A**)
- le **copier** (clic droit ou **Control+C**)

**2- Coller le programme dans le logiciel :**

- **ouvrir le logiciel Edupython** par le chemin suivant :

#### > **Tous les programmes / EduPython**

- cliquer sur File / New File : une nouvelle fenêtre s'ouvre : c'est la fenêtre qui contiendra le programme
- dans la nouvelle fenêtre, faire « **coller** » (clic droit ou **Control+V**)

**Dans le programme, veiller à ne rien modifier d'autre que ce qui est demandé**

#### **3.2.Compléter les deux parties du programme incomplètes :**

**● pour le calcul de xmax,** , choisir la ligne correcte parmi celles proposées (Attention, la ligne devra commencer par une tabulation)

● **pour le calcul des quantités de matières finales des réactifs A et B**, compléter les lignes du programme permettant de calculer les quantités de matières finales n\_Af et n\_Bf (aidez-vous de la question 1-f.).

> **Appel 3 : Appeler le professeur pour lui faire vérifier le programme. ou en cas de difficultés.**

#### **3.3. Utiliser le programme Python :**

#### **1 - Enregistrer le programme complété :**

- ➔ dans la fenêtre du programme, cliquer sur **File / Save As**
- ➔ enregistrer dans **sur le bureau** ; noter votre nom pour le nom du fichier

#### **2- Exécuter le programme :**

- ➔ dans la fenêtre du programme, cliquer sur **Exécuter**
- ➔ Utiliser le programme dans la première fenêtre en indiquant les coefficients stœchiométriques et les quantités de matière initiales

**Vérifier si les résultats donnés par le programme sont conformes à vos prévisions de la partie 1-e.. Si ce n'est pas conforme, reprendre les réponses du 1-e. pour corriger les erreurs.**

> **Appel 4 : Appeler le professeur pour lui faire vérifier le programme. ou en cas de difficultés.**

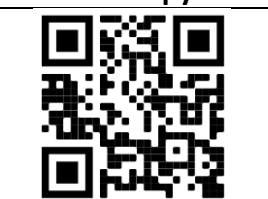

**https://youtu.be/Czug9xVKGyA**

**Utiliser Edupython**

## **4. Valider les résultats.**

- 1. La quantité de  $CO<sub>2</sub>$  obtenue en fin de réaction est-elle conforme à vos attentes ?
- 2. Calculer le pourcentage d'erreur relative Er entre la quantité de CO<sub>2</sub> attendue en théorie et celle réellement obtenue par l'expérience.
- 3. Proposer une ou plusieurs explications justifiant l'écart entre la quantité de CO<sub>2</sub> attendue en théorie et celle réellement obtenue par l'expérience.

**Appel 5 : Appeler le professeur pour lui présenter votre conclusion. ou en cas de difficultés.**

## *Vider les solutions dans le bac de récupération Ranger le matériel et nettoyer la paillasse.*

## **5. Communication sur le travail réalisé.**

Afin de relever le défi proposé dans la vidéo des « Les Ptites manips » proposer une explication répondant au problème : *Pourquoi l'expérience de la lampe à lave s'arrête ?* 

En utilisant un iPhone ou un iPad, enregistrer un fichier audio d'une durée n'excédant pas **trois minutes** dans lequel vous devrez :

- Indiquer votre nom et prénom.
- Faire un résumé concis **précisant la manipulation réalisée, les quantités de réactifs** utilisés de l'expérience **et les mesures réalisées**.
- Formuler une explication au problème **en appuyant votre argumentation sur les calculs réalisés** et les **conclusions tirées du tableau d'avancement** en utilisant un vocabulaire scientifique adapté.

Le fichier audio devra être transféré au professeur, en lui donnant comme nom de fichier votre nom.

## **Appel 5 : Appeler le professeur pour lui présenter le fichier audio ou en cas de difficultés.**

#### **Vos notes au brouillon ici :**

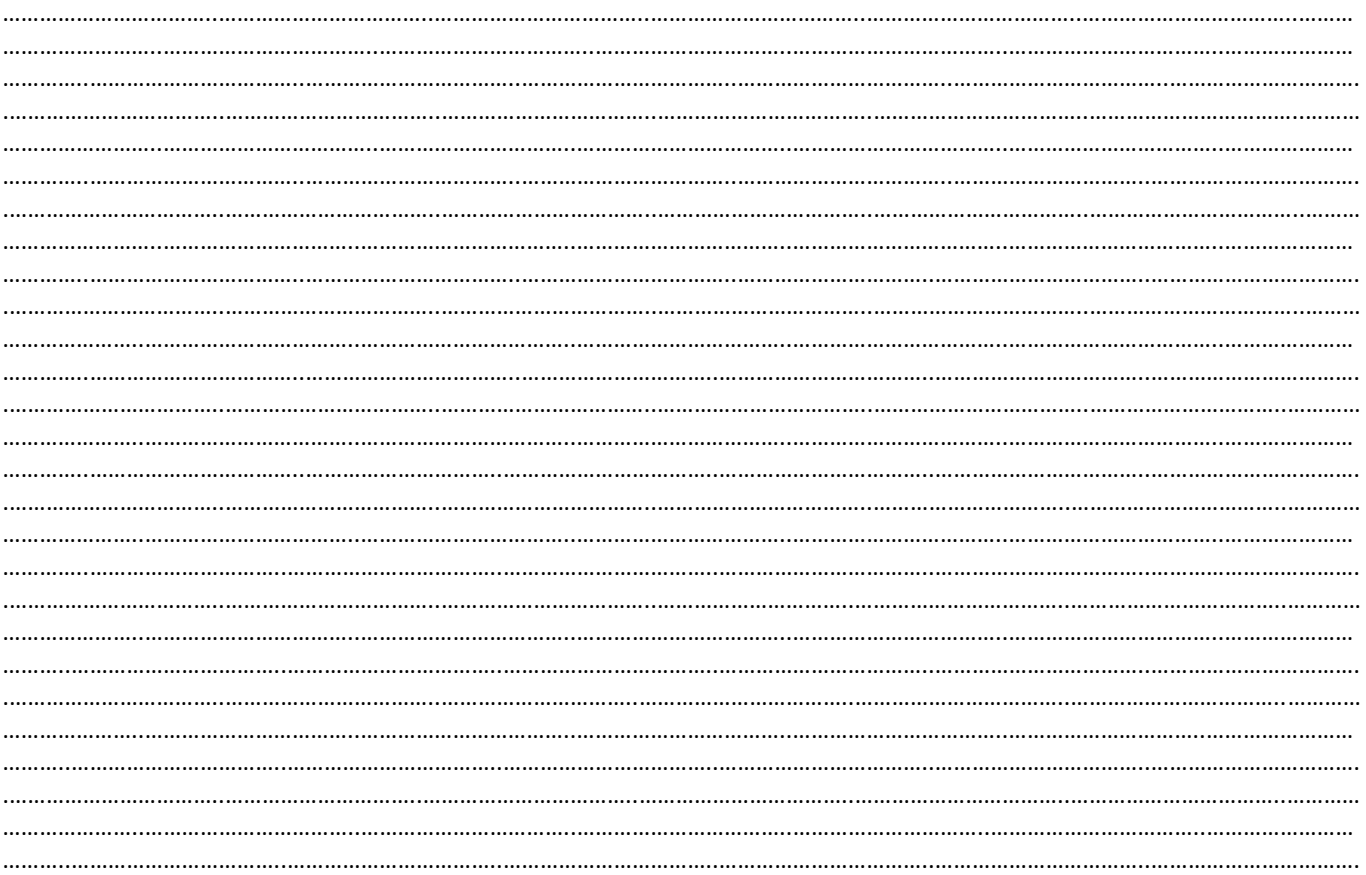

#### **Liste de Matériel TP Lampe à Lave**

## **Salle Informatique pour Edupython Paillasse élève x 8 :**

- Balance avec spatule
- 2 coupelles de pesée
- 1 bécher 25mL
- 1 bécher de 100mL
- 1 pipette graduée de 5 mL
- 1 Erlenmeyer de 100mL et bouchon + tube à dégagement adapté
- 1 éprouvette de 100mL
- 1 cristallisoir
- statif + pince + une deuxième éprouvette de 100mL pour faire le montage ci-contre
- torchon + éponge

## **Paillasse prof :**

- Bicarbonate de sodium en poudre environ 50g pour 1TP
- Huile de colza ou de tournesol 1L
- Colorants alimentaires : bleu, rouge ou vert
- $\bullet$  200mL d'Acide éthanoïque à 1,0 mol. $L^{-1}$

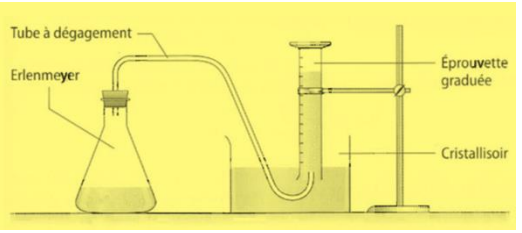

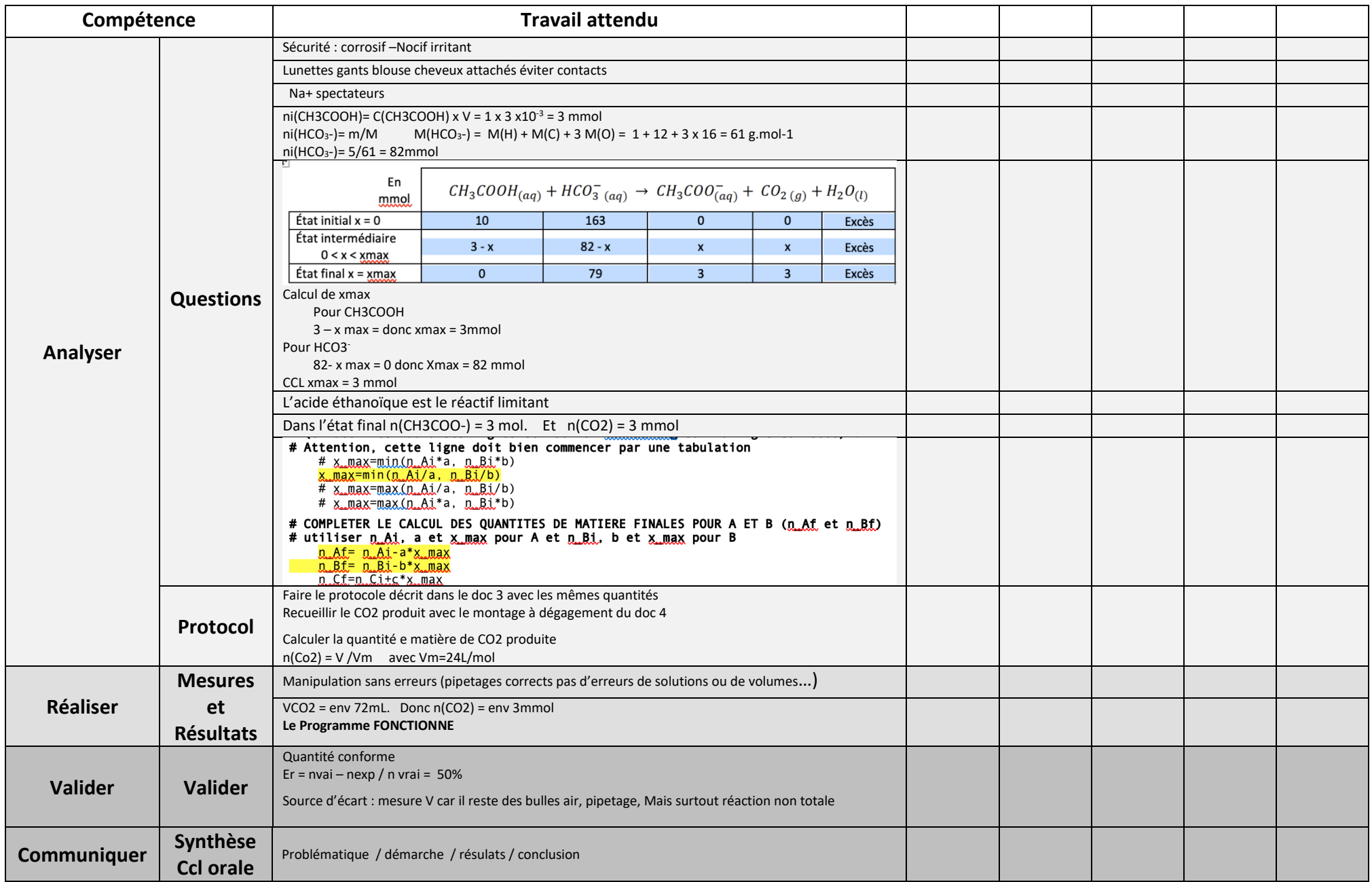